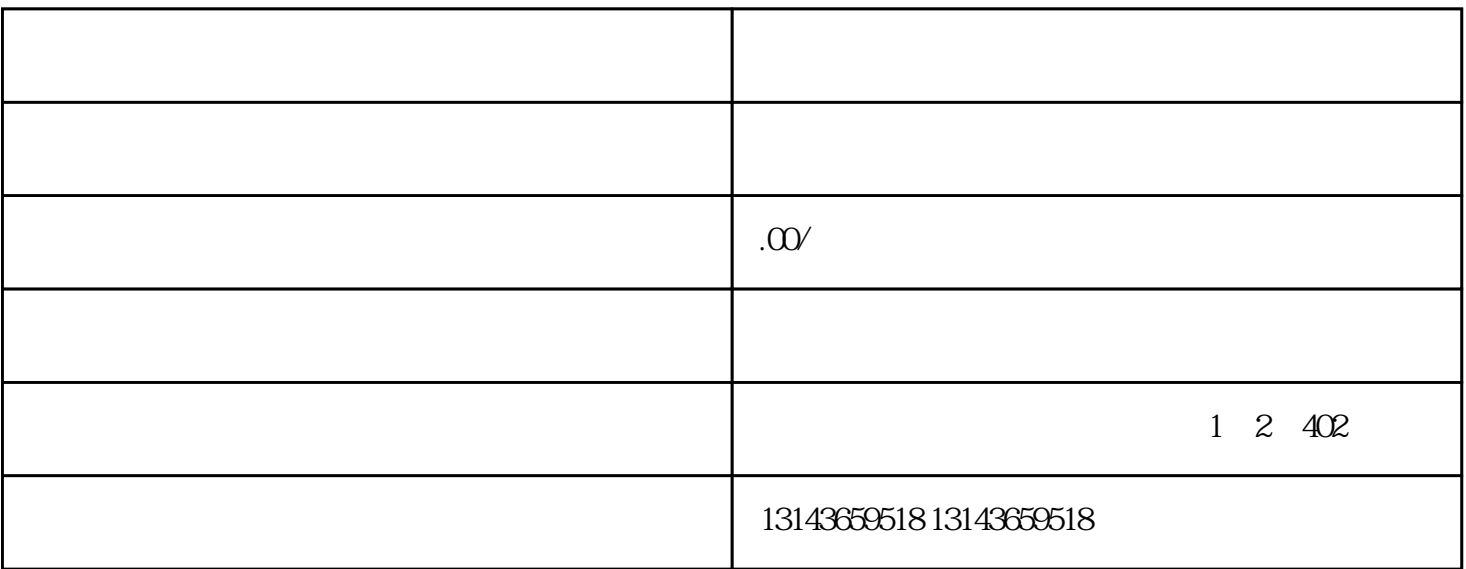

 $Dapp$ 

 $\Box$ app $\Box$ 

 $DPoS$ 

 $DPoS$ 

 $\mathbf{D}$ app $\mathbf{D}$ 

 $\ket*$  $\ast$ 

Dapp

 $S\!D K$  and  $A\!P$ 

thapp the Dapp control Dapp better  $Dap$ 

 $\star$ 

比原公链支持基于Solidity语言的智能合约开发,Solidity是一种面向合约的编程语言,类似于JavaScript。

 $*$ 

API

Dapphenden between the control of the SDK and API

Dapp

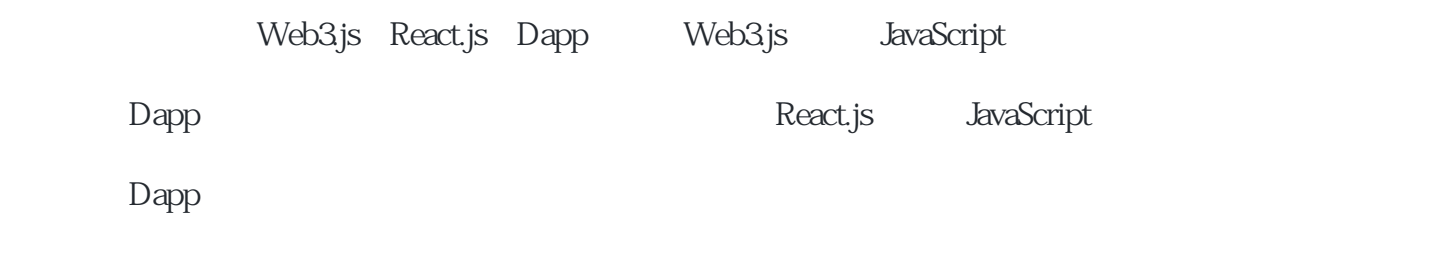

Dapp

Web3.js React.js

Web3.js React.js Dapp

 $\Box$ app

Dapp

React.js Dapp

Web3js

Web3.js Dapp

测试Dapp

Dapp Dapp

 $Dapp$ 

,Dapp<br>The Dapp web3.js Dapp

 $Dapp$